# **Temperature Distribution in a Cold Region With a Heated Surface**

**Dennis Silverman Mathematical Physics 212 B U . C . Irvine**

#### $\blacksquare$  Temperature at surface is 1, length L is 1, diffusion constant  $\kappa$  = 1.

## **One Dimensional Plate Distribution**

In[1]:= **? Sum**

 $Sum[f, {i, imax}]$  evaluates the sum of the expressions f as evaluated for each i from 1 to  $\max.$  Sum [f,  $\{i, \text{imin}, \text{imax}\}\$  starts with  $i = \text{imin. Sum}[f, \{i, \text{imin}, \text{imax}, \text{di}\}\]$  uses steps di. Sum [f, {i, imin, imax}, {j, jmin, jmax}, ... ] evaluates a sum over multiple indices.

In[55]:= **Tsum :**- **1 4 Pi Sum 1 n Sin n Pi x Exp n^2 Pi^2 t , n, 1, 11, 2**

 $In [67]: = \mathbf{t} = .$ 

In[68]:= **Tsum**

$$
Out[68]= 1-\frac{1}{\pi}\left(4\left(E^{-\pi^2 t} \sin[\pi x] + \frac{1}{3} E^{-9\pi^2 t} \sin[3\pi x] + \frac{1}{5} E^{-25\pi^2 t} \sin[5\pi x] + \frac{1}{7} E^{-49\pi^2 t} \sin[7\pi x] + \frac{1}{9} E^{-81\pi^2 t} \sin[9\pi x] + \frac{1}{11} E^{-121\pi^2 t} \sin[11\pi x]\right)\right)
$$

In[64]:= **tabplot :**- **Table Tsum, t, 0, .5, .05**

In[65]:= **Plot Evaluate tabplot , x, 0, 1 , PlotRange 0.2, 1**

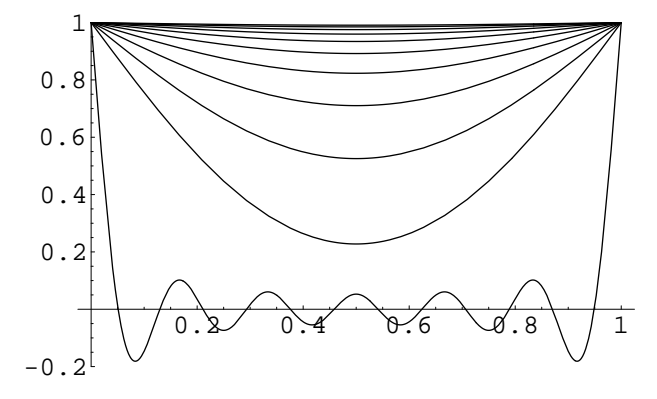

 $Out[65] =$  Graphics

## **Two Dimensional Rectangular Box Distribution**

#### In[69]:= **? Sum**

Sum[f, {i, imax}] evaluates the sum of the expressions f as evaluated for each i from 1 to imax. Sum [f, {i, imin, imax}] starts with  $i = imin$ . Sum [f, {i, imin, imax, di}] uses steps di. Sum[f, {i, imin, imax}, {j, jmin, jmax}, ... ] evaluates a sum over multiple indices.

In[70]:= **Tsum2 :**- **1**

16/ $\pi^2$ ) Sum[1/(km) Sin[k $\pi$ x] Sin[m $\pi$ y] Exp[-(k $^2$  + m $^2$ )  $\pi^2$  t], {k, 1, 9, 2}, {m, 1, 9, 2

In[76]:= **Table Plot3D Evaluate Tsum2 , x, 0, 1 , y, 0, 1 , PlotRange 0.2, 1 , t, 0, 0.1, .02**

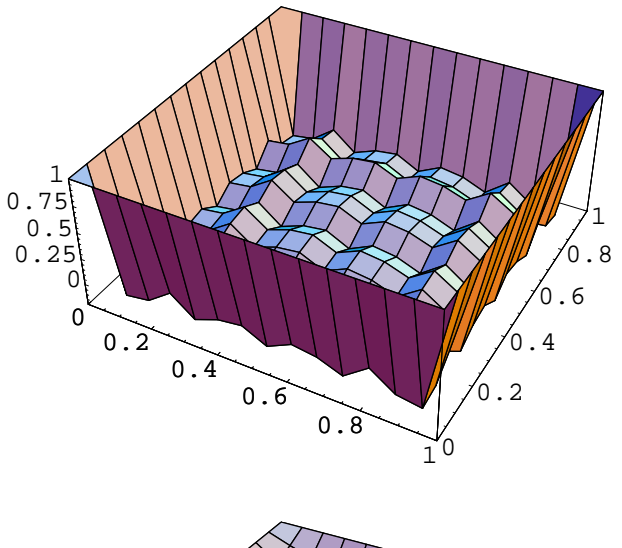

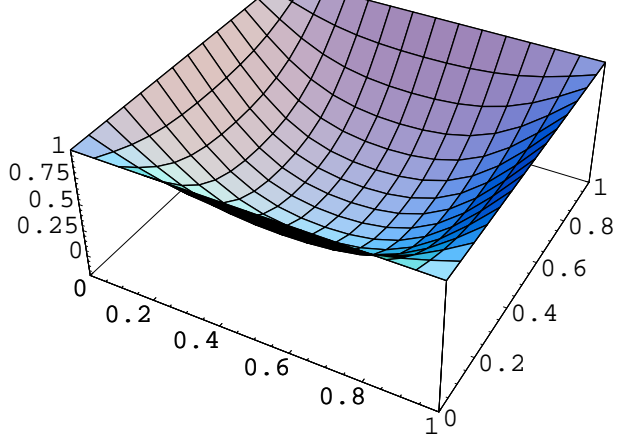

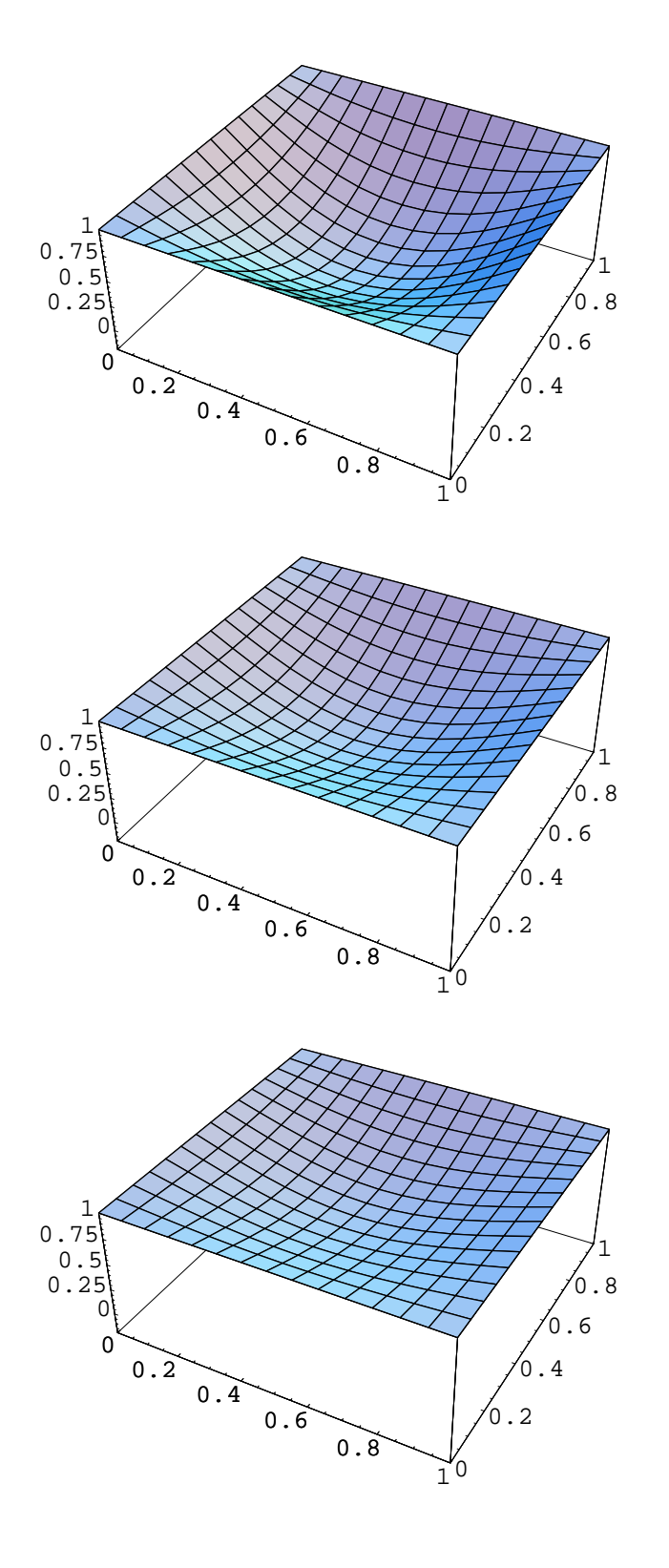

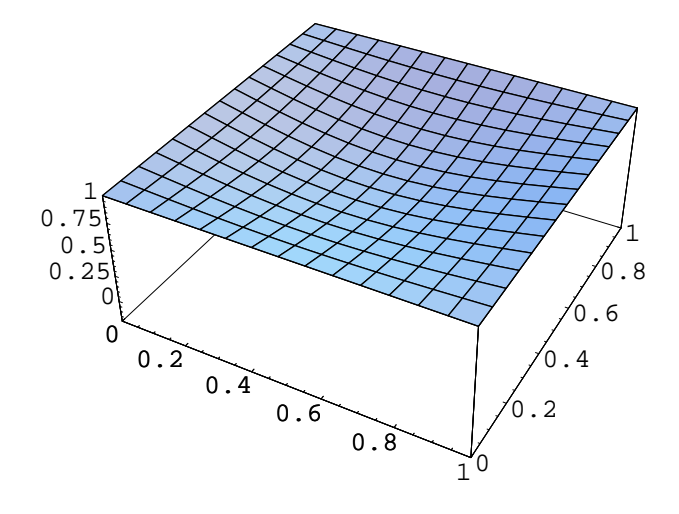

Out[76]= {-SurfaceGraphics , SurfaceGraphics , SurfaceGraphics , SurfaceGraphics , SurfaceGraphics , SurfaceGraphics

In[77]:= **ShowAnimation %**